МИНИСТЕРСТВО НАУКИ И ВЫСШЕГО ОБРАЗОВАНИЯ РФ Федеральное государственное бюджетное образовательное учреждение высшего образования «ДАГЕСТАНСКИЙ ГОСУДАРСТВЕННЫЙ УНИВЕРСИТЕТ» *Институт экологии и устойчивого развития*

# **РАБОЧАЯ ПРОГРАММА ДИСЦИПЛИНЫ**

# **«Геоинформационные системы в туризме и рекреации»**

Кафедра рекреационной географии и устойчивого развития

Образовательная программа

# **05.03.02. ГЕОГРАФИЯ**

Профиль подготовки Рекреационная география и туризм

Уровень высшего образования Бакалавриат

> Форма обучения очная

Статус дисциплины: **Обязательная часть, формируемая участниками образовательных отношений, фундаментальный модуль**

Махачкала - 2022

Рабочая программа дисциплины «Геоинформационные системы в туризме и рекреации» составлена в 2022 году в соответствии с требованиями ФГОС ВО по направлению подготовки 05.03.02 -География (уровень бакалавриата) от «7» августа 2020 г. № 889

**Разработчик:** кафедра рекреационной географии и устойчивого развития, Абдулаев К.А. к.г.н., доцент.

# **Рабочая программа дисциплины одобрена:**

На заседании кафедры рекреационной географии и устойчивого развития

от «05» нюля 2022 г., протокол 
$$
N_2
$$
 10  
Зав. кафедрой  $\frac{h\nu\nu\nu\nu\nu\n}{m\nu\nu\n}$  Ахмедова Л.Ш.

На заседании Методической комиссии института экологии и устойчивого развития

при ФГБОУ ВО ДГУ от «06» июля 2022 г., протокол № 10

Председатель \_\_\_\_\_\_\_\_\_\_\_\_\_\_\_\_\_ Теймуров А.А.

(подпись)

Рабочая программа дисциплины согласована с учебно-методическим управлением «08» июля 2022 г.

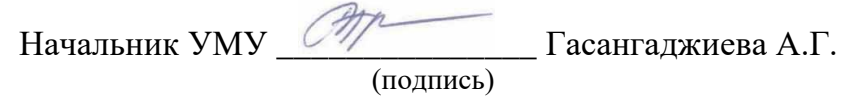

# **Аннотация рабочей программы дисциплины**

Дисциплина «Геоинформационные системы в туризме и рекреации» входит в обязательную часть фундаментального модуля, формируемой участниками образовательных отношений направления, ОПОП бакалавриат по направлению подготовки 05.03.02 География

Дисциплина реализуется в Институте экологии и устойчивого развития кафедрой кафедрой рекреационной географии и устойчивого развития.

Содержание дисциплины охватывает круг вопросов, связанных с формированием у будущих специалистов основополагающих понятий о ландшафте как о сложном природно-территориальном комплексе (ПТК).

Дисциплина нацелена на формирование следующих компетенций выпускника: общепрофессиональных - ОПК-4, ОПК-5.

Преподавание дисциплины предусматривает проведение следующих видов учебных занятий: лекции, лабораторные занятия, самостоятельная работа.

Рабочая программа дисциплины предусматривает проведение следующих видов контроля успеваемости в форме:

- $\triangleright$  текущей успеваемости устный опрос, контрольная работа
- ➢ промежуточный контроль в форме экзамена.

Объем дисциплины 4 зачетных единиц, в том числе в академических часах по видам учебных занятий: лекции (28 ч.), лабораторные занятия (28 ч.), самостоятельная работа (52 ч.), контроль (36 ч.).

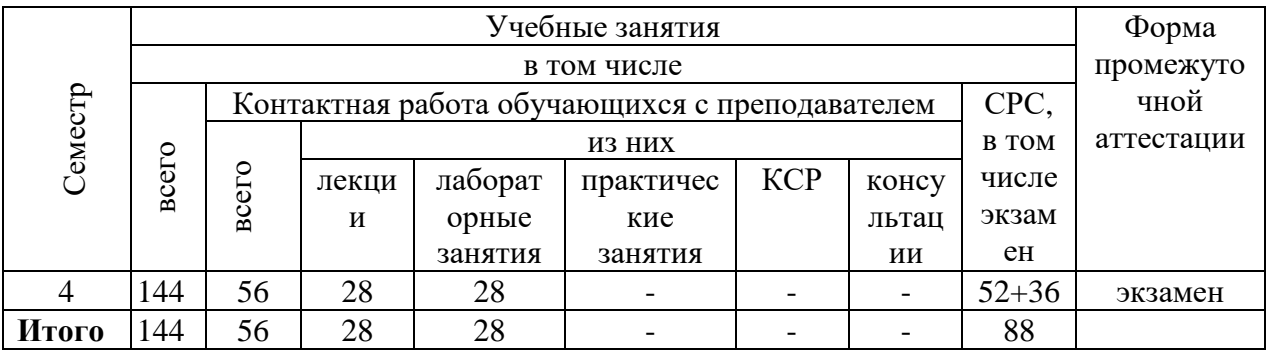

# **1. Цели освоения дисциплины**

**Цель данного курса** – способствовать формированию у будущих специалистов основополагающих навыков работы в ГИС-программах и связанным с ними программным обеспечением; формирование общих представлений об основных методологических принципах организации геоинформационных систем, сфере их применения для развития туризма, способах функционирования и использования геоинформационных технологий в современном обществе при решении различных научно-технических задач

# **2. Место дисциплины в структуре ОПОП бакалавриата**

Дисциплина «Геоинформационные системы в туризме и рекреации» входит в обязательную часть фундаментального модуля, части образовательной программы бакалавриата по направлению *05.02.03. - География*.

Курс ориентирован на формирование у студентов навыков и умений компьютерного моделировании в профессиональных исследованиях. В результате изучения данного курса студенты должны: - получить представление об основных концепциях компьютерного моделирования в туризме и рекреации; роли и месте компьютерных технологий; их функциях в реализации конкретных методов исследований; - усвоить основные идеи, принципы и закономерности в моделировании пространственно-временных систем; научиться понимать и определять эффективность компьютерных технологий при решении задач в сфере туризме и рекреации, а также пределы их возможностей; - овладеть навыками практической работы с использованием компьютерных технологий.

# **3. Компетенции обучающегося, формируемые в результате освоения дисциплины (перечень планируемых результатов обучения).**

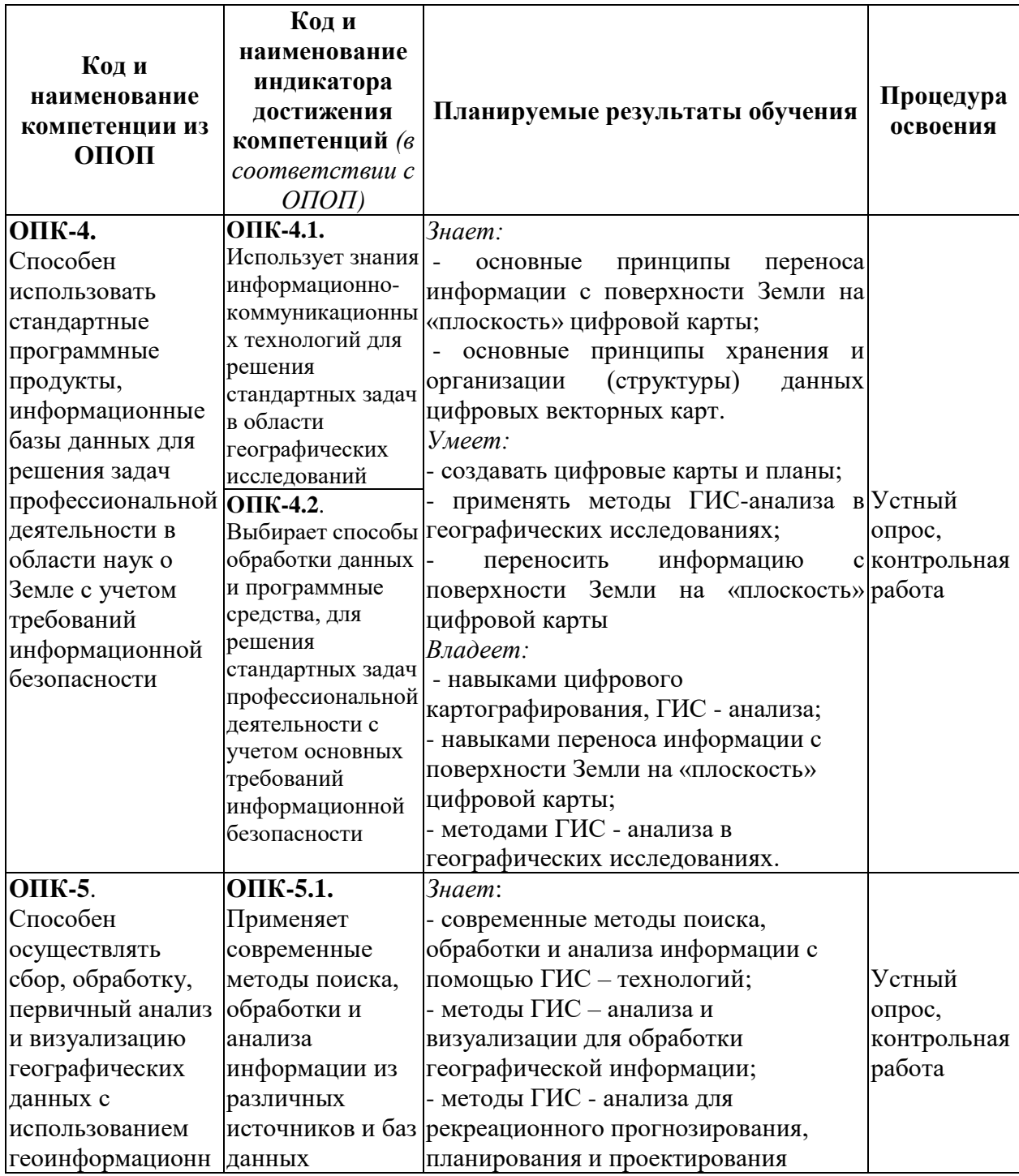

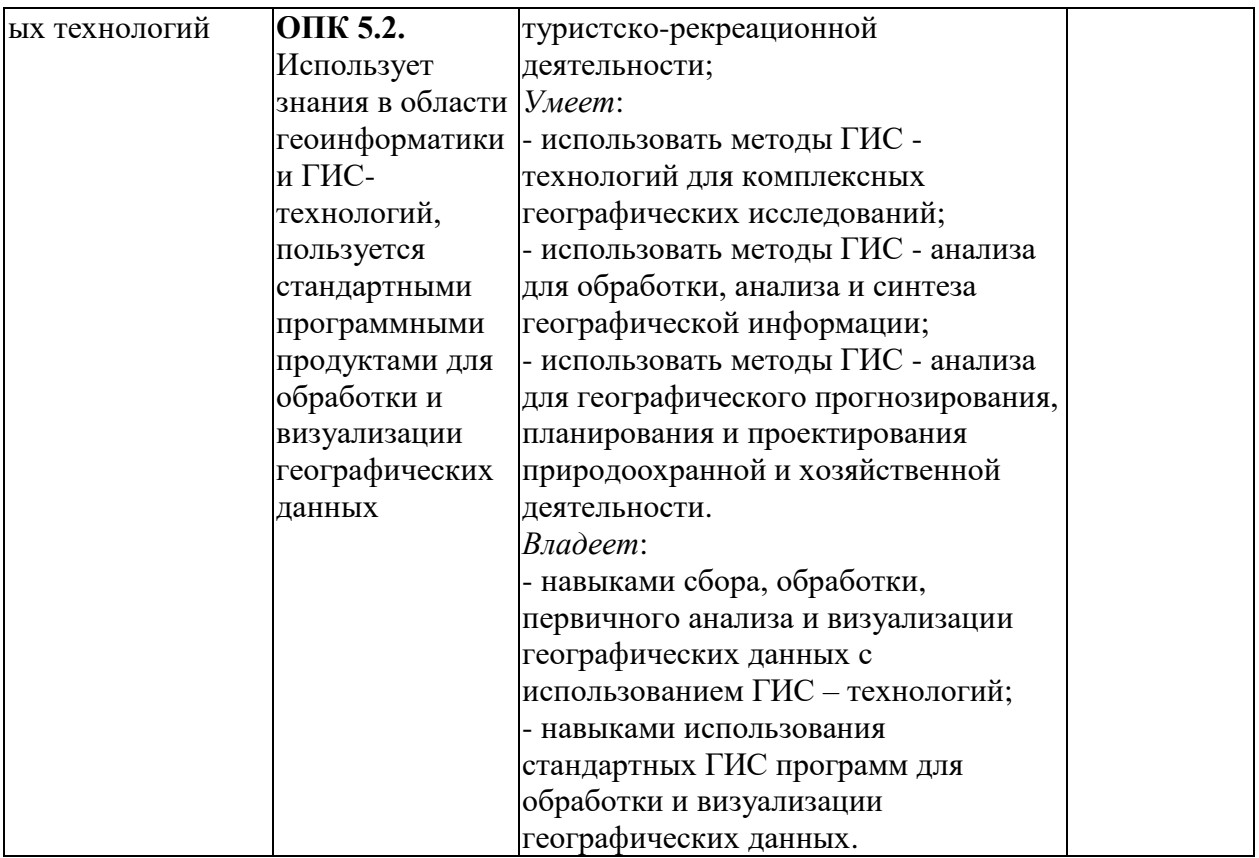

# **4. Объем, структура и содержание дисциплины.**

4.1. Объем дисциплины составляет **4** зачетных единиц, **144** академических часов.

# 4.2. Структура дисциплины.

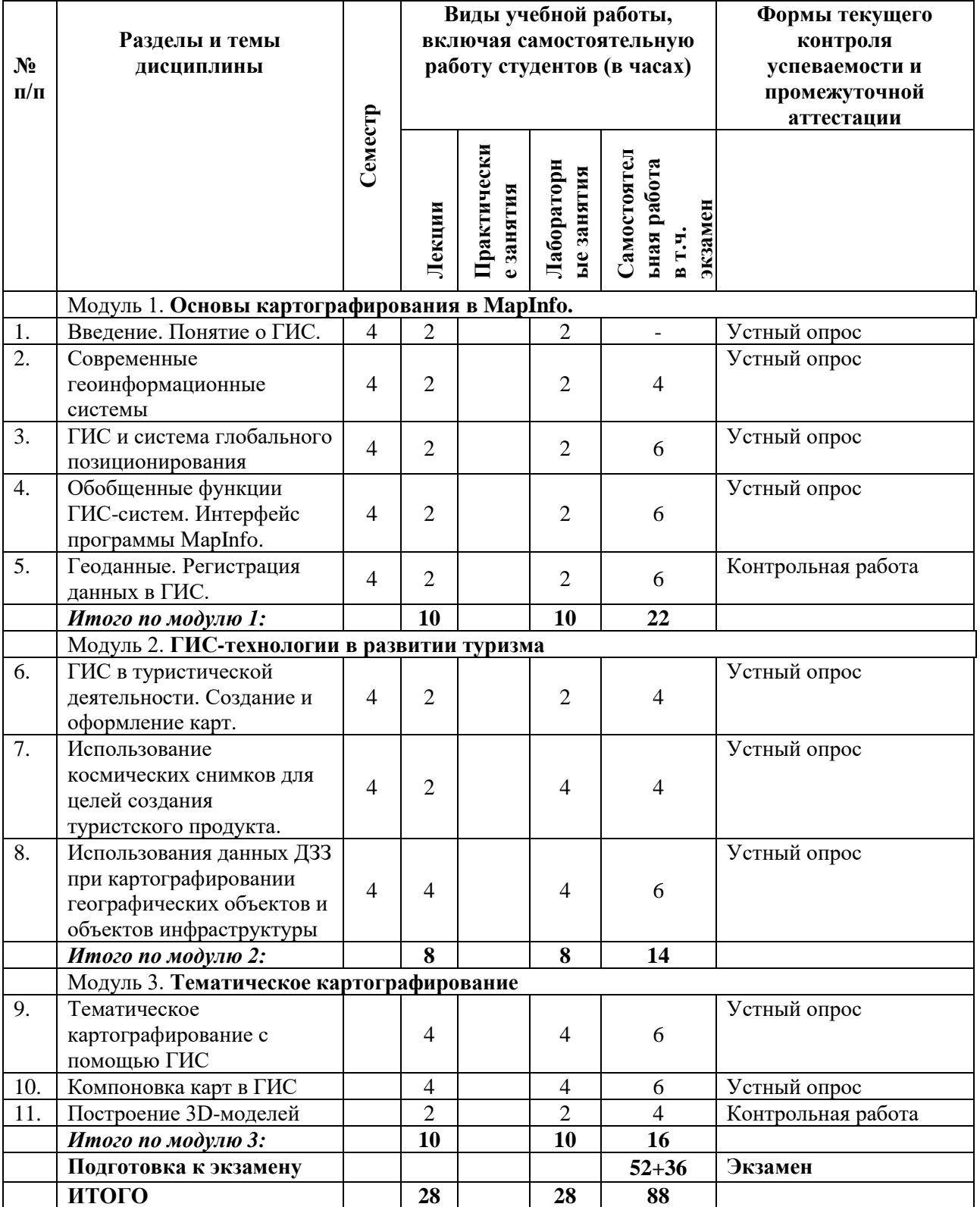

## **4.3. Содержание дисциплины, структурированное по темам (разделам).**

#### **4.3.1. Содержание лекционных занятий по дисциплине**

#### **Модуль 1. Основы картографирования в MapInfo.**

#### **Тема 1. Введение. Понятие о ГИС.**

Основы геоинформатики. Понятие о геоинформационных системах (ГИС). История развития ГИС. Структура и функциональные возможности современных ГИС. Сферы применения ГИС. Перспективы развития. Правовые основы использования ГИС и геоданных.

#### **Тема 2. Современные геоинформационные системы**

Классификация ГИС. Программы вьюверы, векторизаторы, программы ориентированные на обработку ДЗЗ, программы работающие с данными GPS, ГЛОНАСС. Полнофункциональные пакеты. Программное обеспечение с открытым и закрытым кодом. ПО с открытым кодом: QGIS, GRASSи др. Лицензионное ПО: ARCGIS, MAPINFO и др.

#### **Тема 3. ГИС и система глобального позиционирования**

Понятие о глобальной навигации. Современные системы глобального позиционирования: GPS, ГЛОНАСС. Сравнительная характеристика GPS и ГЛОНАСС. Аппараты GPS. Особенности их использования. Современный смартфон и GPS. Синхронизация ГИС и систем глобального позиционирования. Программы обработки данных глобального позиционирования. Обработка треков. Загрузка карт.

### **Тема 4. Обобщенные функции ГИС-систем. Интерфейс программы MapInfo Professional.**

Настройка стандартных режимов MapInfo. Создание и изменение объектов. Создание тематических карт и других тематических элементов. Средства визуализации и редактирования картографических данных в MapInfo Professional. Средства тематического картирования.

#### **Тема 5. Геоданные. Регистрация данных в ГИС MapInfo Professional.**

Регистрация растровых изображений. Отображение данных на карте. Работа с системами координат и проекциями.

#### **Модуль 2. ГИС-технологии в развитии туризма**

#### **Тема 6. ГИС в туристической деятельности. Создание и оформление карт**

Анализ статистических, литературных и справочных данных о туризме и рекреационной деятельности района картографирования. Цифровые топографические карты. Спектрозональные космические снимки. Тематические карты.

### **Тема 7. Использование космических снимков для целей создания туристского продукта.**

Создание аэрокосмического блока системы наблюдений. Методы обработки космических снимков. Методика выявления изменений по снимкам. Использования ДДЗ для целей создания туристского продукта.

**Тема 8. Использования данных ДЗЗ при картографировании географических объектов и объектов инфраструктуры**.

Использование ДЗЗ и ГИС при создании географических основ для тематических карт. Создание 3D-модели горного рельефа для геоинформационного обеспечения туризма. Создание и обработка цифровых моделей рельефа в среде ГИС.

#### **Модуль 3. Тематическое картографирование**

#### **Тема 9. Тематическое картографирование с помощью ГИС**

Введение в тематическое картографирование. Качественный метод. Количественный метод. Картодиаграммы. Картографическая легенда. Библиотеки условных знаков и классификаторы.

#### **Тема 10. Компоновка карт в ГИС**

Этапы дизайна и компоновки карты в ГИС. Общие рекомендации по составлению карт. Основные элементы карт. Основные принципы оформления ГИС-крат. Дизайн карт. Работа с картографическими представлениями.

#### **Тема 11. Построение 3D-моделей**

Основы технологий трехмерной графики и анимации. Моделирование на основе простейших геометрических объектов. Создание объектов и изменение их параметров. Трансформация объектов. Системы координат. Создание 3d модели на основе плоских форм.

# **4.3.2. Содержание лабораторных занятий, структурированное по темам (разделам).**

#### **Модуль 1. Основы картографирования в MapInfo.**

### **Лабораторное занятие № 1**

*Начало работы в MapInfo. Понятие о ГИС. Основы работы с MapInfo.* 

В настоящее время ГИС MapInfo Professional является признанным лидером в области цифрового картографирования. В дополнение к традиционным для СУБД функциям, MapInfo позволяет собирать, хранить, отображать, редактировать и обрабатывать картографические данные, хранящиеся в базе данных, с учётом пространственных отношений объектов.

Таблицы MapInfo, Обменные векторные форматы САПР и геоинформационных систем. Файлы Excel, Access, xBASE, Lotus 1-2-3 и текстовые, в которых кроме атрибутивной информации могут храниться координаты точечных объектов

*Основные понятия.*

Позиционные данные (пространственные), определяющие местоположение. Атрибутивные данные, определяющие тематические и временные характеристики

#### **Лабораторное занятие № 2**

Знакомство с интерфейсом программы MapInfo Professional.

Запуск MapInfo Professional и открытие таблиц.

Знакомство с основными панелями инструментов, командами меню и их назначение

#### **Лабораторное занятие № 3**

Ввод геоинформации. Ввод карты для модификации.

Открыть таблицу. Закрытие и сохранение таблиц. Ввод рабочего набора для модификации. Создать рабочий набор. Открыть рабочий набор. Применение рабочего набора.

#### **Лабораторное занятие № 4**

Работа с настройками программы MapInfo Professional

Доступ к Режимам. Настройка системных режимов. Режим окно Карты. Режим окна Легенды. Режим Стартовые. Режим Адресация. Режим Каталоги. Режим Принтер. Параметры вывода графики. Настройка стилей оформления.

#### **Лабораторное занятие № 5**

Управление окнами программы MapInfo Professional:

Список и Карта. Как из слоев создается Карта. Основные процедуры создания Карты. Диалог Управление слоями. Оформление слоя. Доступные и изменяемые слои. Косметический слой. Общее описание задания.

# **Модуль 2. ГИС-технологии в развитии туризма**

#### **Лабораторное занятие № 6**

Процесс аналого-цифрового преобразования данных туристско-рекреационных объектов. Цифрование, обеспечение качества оцифрованных материалов, создание цифровых картографических основ. интеграция разнородных цифровых материалов.

#### **Лабораторное занятие № 7**

Ввод и редактирование данных туристско-рекреационных объектов в системе ГИС. Начало процесса редактирования. Выбор рабочей области. Выбор шаблона объекта и инструментов для его построения. Свойства и опции редактирования. Создание нового объекта. Создание базы данных. Оцифровка карты.

#### **Лабораторное занятие № 8**

Загрузка GPS-данных туристских объектов в ГИС. Теоретические положения. Постановка задачи. Загрузка данных GPX в проект

## **Лабораторное занятие № 9**

Операции пространственного анализа данных туристско-рекреационной инфраструктуры. Теоретические положения, постановка задачи. Инструменты геообработки ArcGIS (стирание, идентичность, пересечение, пространственное соединение, симметричная разность, объединение, обновление).

# **5. Образовательные технологии**

В процессе преподавания дисциплины «Геоинформационные системы в туризме и рекреации» применяются разнообразные виды образовательных технологий: лекции, практические работы. Учебный материал подается с использованием современных средств визуализации (интерактивные лекции) с использованием метода проблемного изложения.

Обязательны компьютерные практикумы по разделам дисциплины разбор конкретных ситуаций, организация встречи с сотрудниками государственной сети мониторинга, знакомство с аппаратурой и методами их работы, внеаудиторная работа со специальной литературой, лабораторный тренинг. Владение навыками работы с интернет-ресурсами в области ГИС. Лабораторные занятия проходят в компьютерном классе с использованием профильного программного обеспечения (ГИС).

# **1. Учебно-методическое обеспечение самостоятельной работы студентов.**

Самостоятельная работа, предусмотренная учебным планом в объеме 20 часа, соответствует более глубокому усвоению изучаемого курса, формировать навыки исследовательской работы и ориентировать на умение применять теоретические знания на практике.

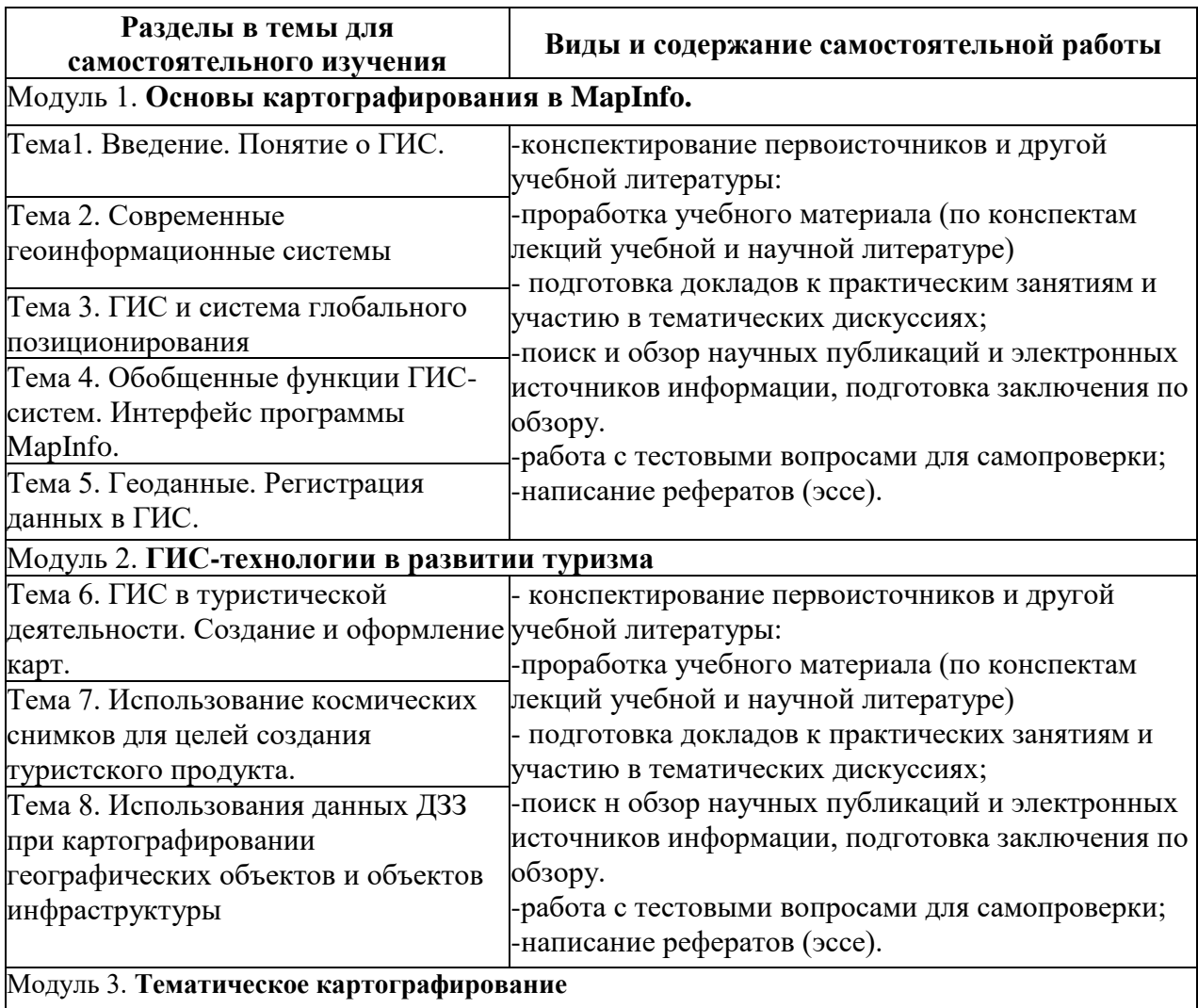

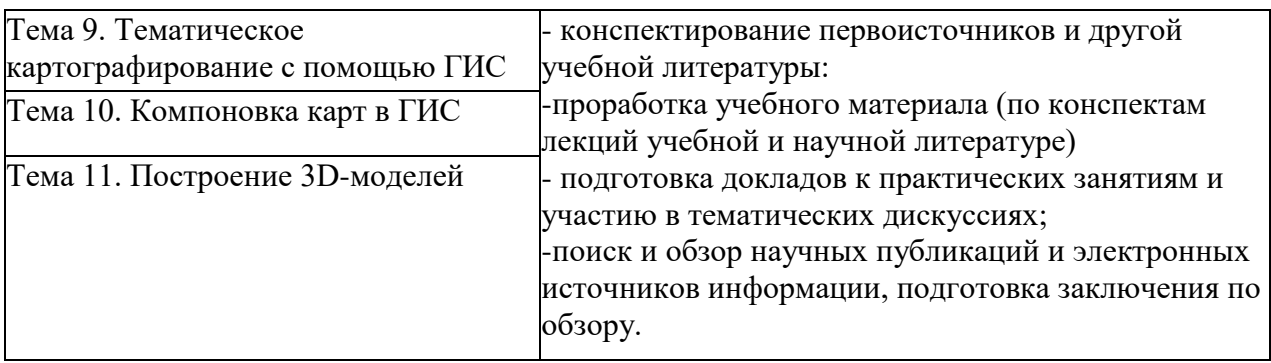

# **7. Фонд оценочных средств для проведения текущего контроля успеваемости, промежуточной аттестации по итогам освоения дисциплины.**

7.1. Типовые контрольные задания

# *Примерный перечень вопросов к экзамену*

- 2. Перечислите основные методы туризме и рекреации, где широко используются компьютерные технологии.
- 3. Каким образом можно использовать компьютерные технологии для описаний в туризме и рекреации?
- 4. Охарактеризуйте систему геофизических методов моделирования экосистем.
- 5. В чем особенности геохимических методов моделирования экосистем?
- 6. Что такое "комплексные методы моделирования в туризме и рекреации»?
- 7. В чем особенности компьютерной обработки статистических, картографических, аэро и космических материалов?
- 8. В чем сущность ситуационного подхода в моделировании?
- 9. Какова роль масштаба в моделировании?
- 10. Поясните области приложения фрактального анализа.
- 11. В чем особенности пространственных классификаций и их отличия от районирования?
- 12. Возможности применения нейронных сетей для совершенствования компьютерных классификаций.
- 13. Объясните сущность основных методов геостатистики.
- 14. Объясните сущность корреляционных моделей в туризме и рекреации.
- 15. В чем особенности моделей пространственной динамики?
- 16. Что такое «пространственная диффузия»?
- 17. Охарактеризуйте принцип устойчивости-неустойчивости в развитии экосистем.
- 18. В чем смысл «теории катастроф»?
- 19. В чем суть теории хаоса? 19. Что такое «геоситуационное моделирование»?
- 20. Какова специфика компьютерного моделирования природной и социально-экономической компонент экосистем?
- 21. Каковы средства реализации компьютерного моделирования?
- 22. Какова роль геоинформационных технологий в компьютерном моделировании в туризме и рекреации?
- 23. Как осуществляется визуализация результатов моделирования?
- 24. Охарактеризуйте атласные информационные системы.
- 25. Что такое «анаморфозы, картоиды и мысленные карты»?
- 26. Поясните особенности создания анимационных и виртуально-реальностных моделей в географических исследованиях.
- 27. Что входит в понятие «интеллектуализация моделирования»?
- 28. Что такое «системы поддержки принятия решений» в туризме и рекреации?
- 29. Охарактеризуйте техническое, программное и организационное обеспечение компьютерных технологий.
- 30. В чем Вы видите перспективы развития методов моделирования в туризме и рекреации?

## **7.2. Методические материалы, определяющие процедуру оценивания знаний, умений, навыков и (или) опыта деятельности, характеризующих этапы формирования компетенций.**

Общий результат выводится как интегральная оценка, складывающая из текущего контроля - 50% и промежуточного контроля - 50%.

Текущий контроль по дисциплине включает:

- посещение занятий - 20 баллов,

- выполнение практических заданий - 40 баллов,

- выполнение домашних (аудиторных) контрольных работ - 40 баллов

Промежуточный контроль по дисциплине включает:

- устный опрос - 50 баллов,

- письменная контрольная работа - 50 баллов,

## **8. Учебно-методическое обеспечение дисциплины.**

#### **а) адрес сайта курса**

## **б) основная литература:**

- 1. Геоинформатика: учеб. для вузов / [Е.Г.Капралов и др.]; под ред. В.С.Тикунова; Моск. гос. ун-т им. М.В.Ломоносова. - М. : Академия, 2005. - 477,[2] с. - (Классический университетский учебник). - Допущено МО РФ. - ISBN 5-7695- 1924-X : 281-38.
- 2. Основы геоинформатики: [учеб. пособие для специальности 013100 "Экология" и направления 511100 "Экология и природопользование"]: В 2 кн. Кн.2 / [Е.Г.Капралов и др.]; Под ред. В.С.Тикунова. - М. : Академия, 2004. - 477,[2] с., [4] л. ил. : ил. ; 22 см. - (Высшее профессиональное образование. Естественные науки). - Допущено МО. - ISBN 5-7695-1716-6 : 340-00.
- 3. Основы геоинформатики: [учеб. пособие для специальности 013100 "Экология" и направления 511100 "Экология и природопользование"]: В 2 кн. Кн.2 / [Е.Г.Капралов и др.]; Под ред. В.С.Тикунова. - М. : Академия, 2004. - 477,[2] с., [4] л. ил. : ил. ; 22 см. - (Высшее профессиональное образование. Естественные науки). - Допущено МО. - ISBN 5-7695-1716-6 : 340-00.
- 4. Ловцов Д.А. Геоинформационные системы [Электронный ресурс]: учебное пособие / Д.А. Ловцов, А.М. Черных. — Электрон. текстовые данные. — М.: Российский государственный университет правосудия, 2012. — 192 c. — 2227- 8397. — Режим доступа:<http://www.iprbookshop.ru/14482.html>
- 5. Котиков Ю.Г. Геоинформационные системы [Электронный ресурс]: учебное пособие / Ю.Г. Котиков. — Электрон. текстовые данные. — СПб. : Санкт-Петербургский государственный архитектурно-строительный университет, ЭБС АСВ, 2016. — 224 c. — 978-5-9227-0626-1. — Режим доступа: <http://www.iprbookshop.ru/63633.html>
- 6. Жуковский О.И. Геоинформационные системы [Электронный ресурс] : учебное пособие / О.И. Жуковский. — Электрон. текстовые данные. — Томск: Томский государственный университет систем управления и радиоэлектроники, Эль Контент, 2014. — 130 c. — 978-5-4332-0194-1. — Режим доступа: <http://www.iprbookshop.ru/72081..html>
- 7. Геоинформационные системы [Электронный ресурс]: лабораторный практикум/. Электрон. текстовые данные. — Ставрополь: Северо-Кавказский федеральный

университет, 2017. — 159 c. — 2227-8397. — Режим доступа: [http://www.iprbookshop.ru/75569.html.](http://www.iprbookshop.ru/75569.html)

# **в) дополнительная литература:**

- 1. Гриценко Ю.Б. Геоинформационные технологии мониторинга инженерных сетей [Электронный ресурс]: монография / Ю.Б. Гриценко, Ю.П. Ехлаков, О.И. Жуковский. —Электрон. текстовые данные. — Томск: Томский государственный университет систем управления и радиоэлектроники, 2010. — 148 c. — 978-5- 86889-542-5. — Режим доступа: http://www.iprbookshop.ru/14007.html
- 2. Бескид П.П. Геоинформационные системы и технологии [Электронный ресурс] / П.П. Бескид, Н.И. Куракина, Н.В. Орлова. — Электрон. текстовые данные. — СПб. : Российский государственный гидрометеорологический университет, 2010. — 173 c. —978-5-86813-267-4. — Режим доступа: http://www.iprbookshop.ru/17902.html
- 3. Попов С.Ю. Геоинформационные системы и пространственный анализ данных в науках о лесе [Электронный ресурс] / С.Ю. Попов. — Электрон. текстовые данные. — СПб. : Интермедия, 2013. — 400 c. — 978-5-4383-0034-2. — Режим доступа: http://www.iprbookshop.ru/30206.html
- 4. Карманов А.Г. Геоинформационные системы территориального управления [Электронный ресурс]: учебное пособие / А.Г. Карманов, А.И. Кнышев, В.В. Елисеева. — Электрон. текстовые данные. — СПб. : Университет ИТМО, 2015. — 128 c. — 2227-8397. — Режим доступа: http://www.iprbookshop.ru/68650.html

# **9. Перечень ресурсов информационно-телекоммуникационной сети «Интернет», необходимых для освоения дисциплины.**

- 1. Электронный каталог НБ ДГУ [Электронный ресурс]: база данных содержит сведения о всех видах лит, поступающих в фонд НБ ДГУ/Дагестанский гос. ун-т. – Махачкала, 2010 – Режим доступа: [http://elib.dgu.ru,](http://elib.dgu.ru/) свободный (дата обращения: 25.08.2018).
- 2. eLIBRARY.RU [Электронный ресурс]: электронная библиотека / Науч. электрон. б-ка. — Москва, 1999 – . Режим доступа: <http://elibrary.ru/defaultx.asp> (дата обращения: 25.08.2018).
- 3. Электронно-библиотечная система <http://www.iprbookshop.ru/> (дата обращения: 27.08.2018)
- 4. Университетская библиотека ONLINE [http://biblioclub.ru](http://biblioclub.ru/) (дата обращения: 27.08.2018)
- 5. <https://sovzond.ru/>
- 6. <http://www.scanex.ru/>
- 7. <https://www.esri-cis.ru/>
- 8. <http://www.geosys.ru/index.php/zhurnal-geoinformatika/arkhiv-zhurnala>
- 9. <https://maps.google.ru/>
- 10. <http://local.2gis.ru/>
- 11. <http://www.geotop.ru/>
- 12. <http://www.gisinfo.ru/>
- 13. <http://bestmaps.ru/>
- 14. <http://gis-lab.info/>

## **10. Методические указания для обучающихся по освоению дисциплины.**

Перечень учебно-методических изданий, рекомендуемых студентам, для подготовки к занятиям представлен в разделе «Учебно-методическое обеспечение. Литература».

*Лекционный курс.* Лекция является основной формой обучения в высшем учебном заведении. В ходе лекционного курса преподавателем проводится систематическое изложение современных научных материалов, освещение основных проблем ландшафтоведении.

В тетради для конспектирования лекций необходимо иметь поля, где по ходу конспектирования студент делает необходимые пометки. Записи должны быть избирательными, полностью следует записывать только определения. В конспектах рекомендуется применять сокращения слов, что ускоряет запись. В ходе изучения курса «Ландшафтоведение» особое значение имеют рисунки, схемы и поэтому в конспекте лекции рекомендуется делать все рисунки, сделанные преподавателем на доске, или указанные в наглядном пособии. Вопросы, возникшие у Вас в ходе лекции, рекомендуется записывать на полях и после окончания лекции обратиться за разъяснением к преподавателю.

Необходимо постоянно и активно работать с конспектом лекции: после окончания лекции рекомендуется перечитать свои записи, внести поправки и дополнения на полях. Конспекты лекций следует использовать при выполнении лабораторнопрактических занятий, при подготовке к экзамену, контрольным тестам, коллоквиумам, при выполнении самостоятельных заданий.

*Лабораторные занятия.* Лабораторные занятия по «Геоинформационные системы в туризме и рекреации» имеют цель познакомить студентов с общими закономерностями процессов, происходящих в гидросфере, а также дать представление об основных методах изучения водных объектов. Показать практическую значимость комплексных ландшафтных исследований для экономики и решения задач экологии и рационального природопользования.

Прохождение всего цикла лабораторных занятий является обязательным условием допуска студента к экзамену. В случае пропуска занятий по уважительной причине пропущенное занятие подлежит отработке.

В ходе практических занятий студент под руководством преподавателя выполняет комплекс лабораторно-практических заданий, позволяющих закрепить лекционный материал по изучаемой теме, научиться проводить полевые наблюдения, их камеральную обработку, научиться работать с географическими картами, информационными ресурсами и специальным оборудованием.

Студент должен вести активную познавательную работу. Целесообразно строить ее в форме наблюдения, эксперимента и конспектирования. Важно научиться включать вновь получаемую информацию в систему уже имеющихся знаний. Необходимо также анализировать материал для выделения общего в частном и, наоборот, частного в общем.

## **11. Перечень информационных технологий, используемых при осуществлении образовательного процесса по дисциплине, включая перечень программного обеспечения и информационных справочных систем.**

- 1. Microsoft Windows 7
- 2. Microsoft Office 2010
- 3. Mapinfo Professional
- 4. ArcView (США)
- 5. ArcGIS Desktop Advanced Educational Teaching Lab Pak (31), v. 10.3.1
- 6. 7-Zip
- 7. AcrobatReader
- 8. Chrome; http://www.chromium.org/chromium-os/licenses
- 9. Программное обеспечение для лекций: MS Power Point (MS PowerPoint Viewer), Adobe Acrobat Reader, средство просмотра изображений.
- 10. Программное обеспечение в компьютерный класс: MS PowerPoint (MS PowerPoint Viewer), Adobe Acrobat Reader, средство просмотра изображений,

## **Информационные справочные системы:**

- 1. [http://old.priroda.ru/index.php](http://old.priroda.ru/index.php?) Библиотека сайта «Природные ресурсы»
- 2. <http://www.ecolibrary.carec.kz/> Библиотека содержит различные виды материалов: книги, статьи, законодательные и нормативные документы, справочники, словари, карты по различным аспектам природоохранной деятельности. Размещена на сайте Регионального экологического центра Центральной Азии
- 3. [www.rgo.ru/](http://www.rgo.ru/) Русское географическое общество
- 4. <http://www.gismeteo.ru/> Погода в России. Прогноз погоды, статистические данные по климату.
- 5. <http://www.krugosvet.ru/taxonomy/term/2> "Энциклопедия КРУГОСВЕТ" Универсальная научно-популярная онлайн-энциклопедия
- 6. <http://www.ecosystema.ru/> Экологический центр "ЭКОСИСТЕМА"

# **12. Описание материально-технической базы, необходимой для осуществления образовательного процесса по дисциплине.**

Для проведения лекционных и лабораторных занятий учебная аудитория на 30 посадочных мест, оснащенная мультимедийным оборудованием. В учебном процессе для освоения программы дисциплины используются следующие технические средства:

- Учебные аудитории (компьютерные классы) для проведения лабораторных занятий.

- Методическое пособие с изложением технологии выполнения лабораторных работ (Рабочая тетрадь по ГИС).

- Учебное пособие «Курс лекций по ГИС»